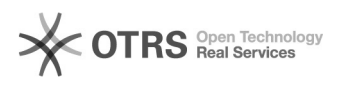

## Connect to End User Portal

## 04/26/2024 19:30:22

## **FAQ Article Print**

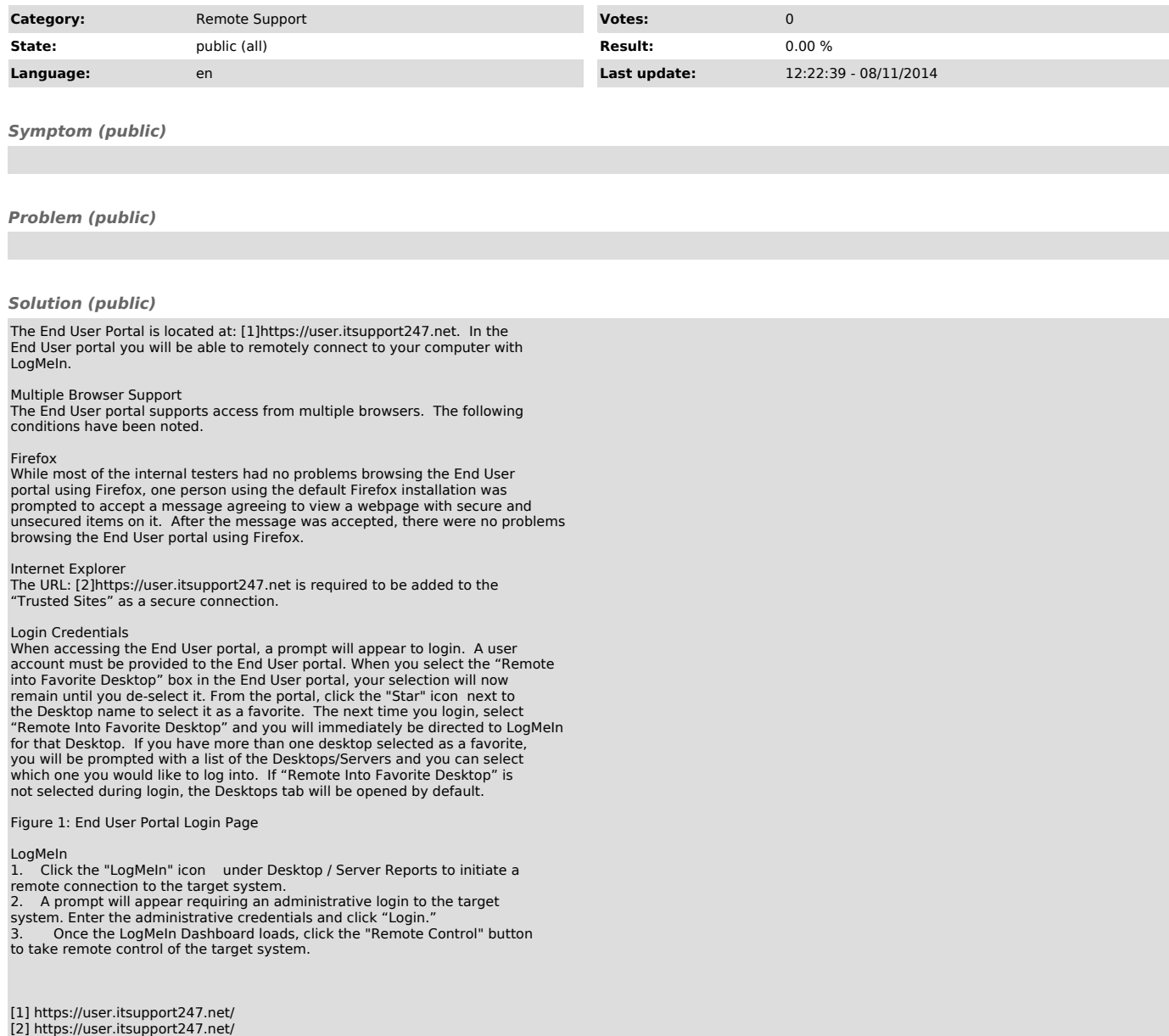